IX научно-практический семинар «Прикладные вопросы формирования и обработки сигналов в радиолокации, связи и акустике»

## **Информационно-измерительная система, обеспечивающая формирование траектории движения воздушных объектов**

Д.Н. Романов, К.В. Михеев, В.А. Пальманов

*Муромский институт (филиал) Владимирского государственного университета, 602264, Муром, ул. Орловская, 23, E-mail*: [kiri-mikheev@yandex.ru,](mailto:kiri-mikheev@yandex.ru) radon81@mail.ru.

*В работе рассмотрена информационно-измерительная система, позволяющая автоматически формировать траектории движения воздушных объектов в виде прямолинейных участков и дуг окружностей с использованием кривых Безье. Эта система реализована на базе модульных измерительных приборов в программной среде LabView.*

При тренировке операторов и контроле работоспособности радиолокационных систем (РЛС) автоматически назначаются и непрерывно формируются трассы движения воздушных объектов (ВО). От моделирующей системы требуется при последовательном накоплении массива информации об опорных точках, либо шаблонов движения автоматически формировать уравнения движения ВО по трем пространственным координатам *x*(*tp*), *y*(*tp*), *z*(*tp*) и скорости *V*(*t*) и выдачу этой информации в реальном масштабе времени.

Для построения траектории движения ВО можно использовать способ описания кривой Безье. При этом параметрическое задание уравнений кривой по прямоугольным координатам формируется, как функция безразмерного параметра  $t \in [0; 1]$ . Но способ [1] задает лишь геометрическую форму кривой и не обеспечивает физическое воспроизведение траектории движения ВО с учетом его кинематики - скоростей, ускорений, непосредственно привязанных к каждой точке всей траектории в заданные моменты времени. Кроме этого безразмерный параметр  $t \in [0; 1]$  не привязан к реальному времени *t*<sup>р</sup> движения по траектории.

Для построения модели движения ВО будем использовать метод сегментации траекторий – на основе гладко совмещенных кривых различных степеней, построенных на общей опорной ломаной, которая задана группой из последовательно расположенных отрезков прямых [2-4]. Для полученных кинематических параметров движения объекта по заданной траектории можно задавать и скоростной режим движения таким образом, чтобы определить текущую точку на трассе, в которой будет находиться объект в произвольный момент времени. С этой целью параллельно с траекторией будем задавать уравнения скорости *V*(*t*р) на основе ее значений в узловых точках и соответствующих производных, представляющих ускорения. Для связывания между собой геометрии (кусочно-заданной кривой) и кинематики (профиль скорости) движения будем использовать, объединяющий их параметр – пройденный путь *S* [1,5].

Исходной информацией для построения траектории движения являются предварительно заданные оператором опорные точки, а также мгновенные значения скорости в этих точках. В качестве траектории движения ВО будем формировать кусочно-заданную пространственную кривую, состоящую из плавно совмещаемых сегментов в виде параметрических кривых Безье первого-третьего порядков вида

$$
B(t) = \sum_{i=0}^{n} P_i B_i^n(t), \qquad B_i^n = \frac{n!}{i! (n-i)!} \cdot t^i \cdot (1-t)^{n-i}, \tag{1}
$$

где *n* – степень кривой;

*i* – порядковый номер опорной вершины;

*P<sup>i</sup>* –вектор координат *i*-й опорной точки;

 $B_i^n$  - полином Бернштейна степени *n*,

 $t - 6$ езразмерный параметр, расположенный в интервале  $t \in [0, 1]$ .

Совокупность такого набора сегментов позволяет представить прямолинейные участки траектории, участки с ненулевой кривизной, участки с ненулевой кривизной и ненулевым кручением – и таким образом описать различные виды маневра ВО.

Расположение общих точек стыка на отдельных сопрягаемых сегментах необходимо выбирать так, чтобы получить в основном гладкую пространственную траекторию, управляемую точками  $P_i$ . На рис. 1 показаны семь опорных точек  $P_0(0;0)$ , *Р*1(2;2); *Р*2(5;-0,5) и *C*0(5;-0,5) *С*1(8;-3), *С*2(11;-1) и *С*3(12;1), соединенные отрезками прямых (штрих-пунктирная кривая). Сплошной линией на рис. 1 показана траектория, состоящая из сегментов в виде кривых Безье 2-й и 3-й степеней, формируемых в соответствии с (1).

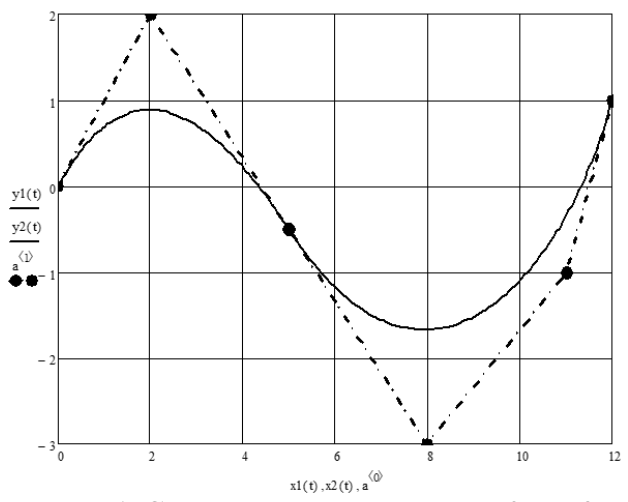

**Рис. 1. Сопряжение кривых Безье 2-й и 3-й степени.**

Точки *Р*2(5;-0,5) и *С*0(5;-0,5) сопрягаемых сегментов квадратной и кубической параболы имеют одинаковые координаты на плоскости. Для создания плавного перехода с одной кривой Безье на другую обеспечено плавное изменение радиуса кривизны. Это выполнимо, если первая и вторая производные сопрягаемых кривых непрерывны. Для обеспечения непрерывности первой производной достаточно, чтобы три соседние опорные точки двух кривых (*Р*1, *Р*<sup>2</sup> и *С*0, *С*1) лежали на одной прямой, в этом случае при построении траектории две сопрягаемые кривые будут иметь общую касательную в точке стыка *С*0(5;-1). Для обеспечения непрерывности второй производной необходимо, чтобы пять смежных вершин двух кривых лежали на одной прямой или составляли выпуклый многоугольник. В представленном случае точки *Р*2*, Р*3, *C*0, *С*1, *С*2, *С*<sup>3</sup> образуют выпуклый многоугольник.

Наиболее продуктивный способ автоматизации процесса формирования траекторий движения ВО основан на использовании современных модульных контрольноизмерительных комплексов за счет использования программных средств пакета LabView, а также существенно ускорить процесс оценки работоспособности системы в целом.

В ИИС модульное оборудование используется для генерации тестовых воздействий, оцифровки измеряемых сигналов и проведения необходимых измерений. Программная среда LabVIEW используется для создания удобного интерфейса, содержащего: модуль задания опорных точек; модуль построения траекторий; модуль выдачи координат траектории в реальном масштабе времени; модуль отображения результирующей траектории.

Общая структура системы имеет вид, представленный на рис. 2.

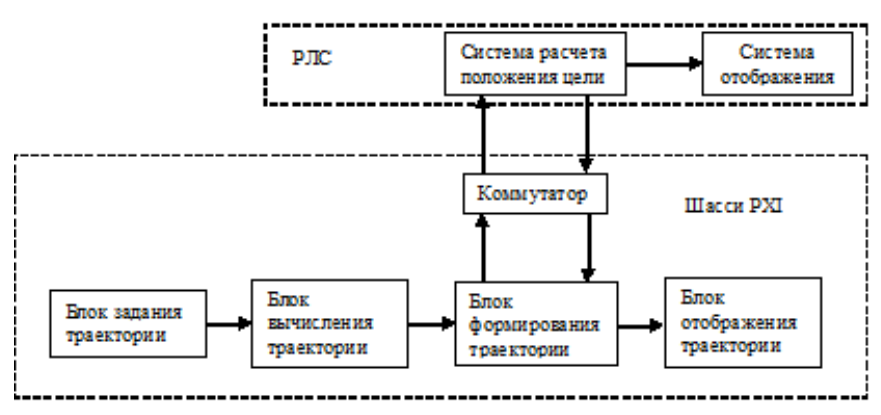

**Рис. 2. Структурная схема ИИС.**

Разработанная ИИС расположена на шасси PXI, которое подключается к блоку формирования тренажной информации РЛС через аппаратный коммутатор. Для задания тестовых траекторий движения ВО в зоне действия РЛС оператор может использовать готовые шаблоны траекторий, либо задать опорные точки для формирования новой траектории.

Передняя панель виртуального прибора, выполняющего построение траектории, отображаемая на экране монитора, представлена на рис. 3.

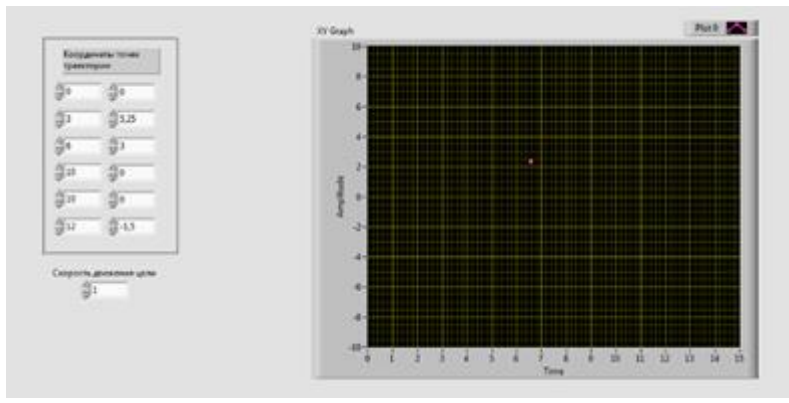

**Рис.3. Лицевая панель виртуального прибора для формирования траектории движения ВО.**

Разработана ИИС, позволяющая автоматически в реальном времени РЛС формировать траектории движения ВО с использованием кривых Безье c учетом ограничений на кинематику движения объектов.

*Работа выполнена при поддержке гранта РФФИ № 18-37-00077.*

## **Литература**

1. Патент РФ №2617144. Способ имитации траекторий движения объектов / Чекушкин В.В., Михеев К.В. Опубл.: 21.04.2017.

2. Chekushkin V.V., Panteleev I.V., Mikheev K.V. Improving Polynomial Methods of Reconstruction of Functional Dependences in Information-Measuring Systems. Measurement Techniques July 2015, Volume 58, Issue 4, PP 385-392. ISSN 0543-1972.

3. Данилин С.Н., Щаников С.А. Проблемы проектирования ИНСМ с заданной точностью функционирования / Алгоритмы, методы и системы обработки данных. 2016. №4. С. 3-11.

4. Galushkin A.I., Danilin S.N., Shchanikov S.A. The research of memristor-based neural network components operation accuracy in control and communication systems / Source of the Document 2015 International Siberian Conference on Control and Communications, SIBCON 2015 - Proceedings. 2015. PP. 1-6. (DOI: 10.1109/SIBCON.2015.7147034)

5. Чекушкин В.В., Жиганов С.Н., Быков А.А., Михеев К.В. Воспроизведение траекторий движения объектов в системах контроля воздушного пространства / Мехатроника, Автоматизация, Управление. № 2, Том 19, 2018. – С. 126- 133. DOI: 10.17587/mau.19.126-133.